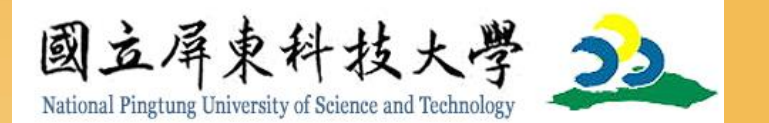

# 自殺防治通報系統操作手册

#### 國立屏東科技大學

Click here to download this powerpoint template : [Floral Love Free Powerpoint Template](http://www.powerpointstyles.com/template-83171-floral-love.html)

 $F=\mathbb{R}$  more  $F=\mathbb{R}$ 

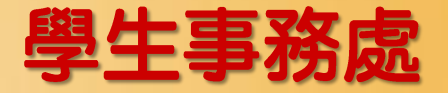

更新時間: 2020/10/29

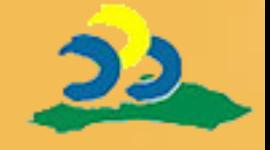

#### 關於自殺防治通報系統:

- 因應108年6月19日,自殺防治法公布 實施。衛生福利部建置自殺防治通報系 統,舉凡有疑似自殺意念、自殺計畫、 自傷行為、自殺身亡,皆須透過自殺防 治通報系統進行自殺防治通報。
- 在本校之學校人員,除自殺防治通報外, 亦需要進行校安通報。

Click here to download this powerpoint template : [Floral Love Free Powerpoint Template](http://www.powerpointstyles.com/template-83171-floral-love.html)

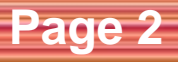

#### 法源依據:自殺防治法第11條

Click here to download this powerpoint template : [Floral Love Free Powerpoint Template](http://www.powerpointstyles.com/template-83171-floral-love.html)

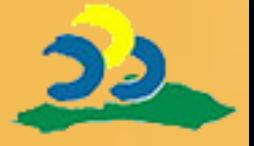

- 中央主管機關應建置自殺防治通報系統,供醫事 人員、社會工作人員、長期照顧服務人員、學校 人員、警察人員、消防人員、矯正機關人員、村 (里)長、村(里)幹事及其他相關業務人員, 於知悉有自殺行為情事時,進行自殺防治通報作 業。
- 前項通報之方式及內容,由中央主管機關定之; 通報人之身分資料,應予保密。
	- 直轄市、縣(市)主管機關接獲通報後,應立即 處理;必要時得自行或委請其他機關(構)、團 體進行關懷訪視。

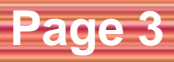

#### 法源依據:自殺防治法施行細則第13條第1項22

- 本法第十一條第一項所定人員應自知悉有自殺行 鳥情事後二十四小時內,依中央主管機關建置之 自殺防治通報系統進行通報作業。
- 本法第十一條第二項所定通報內容,包括可得知 之自殺方式、自殺行為人資料、自殺原因與處置 情形及通報人聯絡方式。

Click here to download this powerpoint template : [Floral Love Free Powerpoint Template](http://www.powerpointstyles.com/template-83171-floral-love.html)

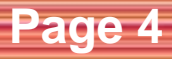

## 目錄-知悉有自殺行為情事後的通報流程: 22

- 一、自殺防治通報系統帳號註册
	- (如有註冊可跳過此步驟)
- 二、進行自殺防治通報

Click here to download this powerpoint template : [Floral Love Free Powerpoint Template](http://www.powerpointstyles.com/template-83171-floral-love.html)

• 三、進行校安通報

 $\sim$  More  $\sim$  Free Power point Backgrounds and Backgrounds and Backgrounds and Backgrounds and Backgrounds and Backgrounds and Backgrounds and Backgrounds and Backgrounds and Backgrounds and Backgrounds and Backgrounds a

四、查詢受理狀況一追蹤處理進度

**Page 5**

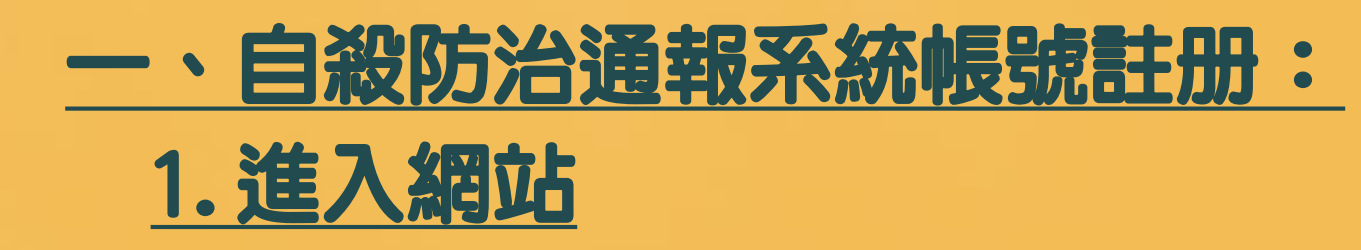

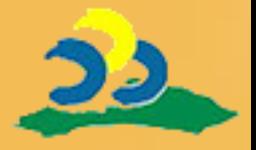

#### • 1) 透過網址登入:

[https://sps.mohw.gov.tw/Accoun](https://sps.mohw.gov.tw/Account/IndexInform) t/IndexInform

· 2) 透過QR code登入:

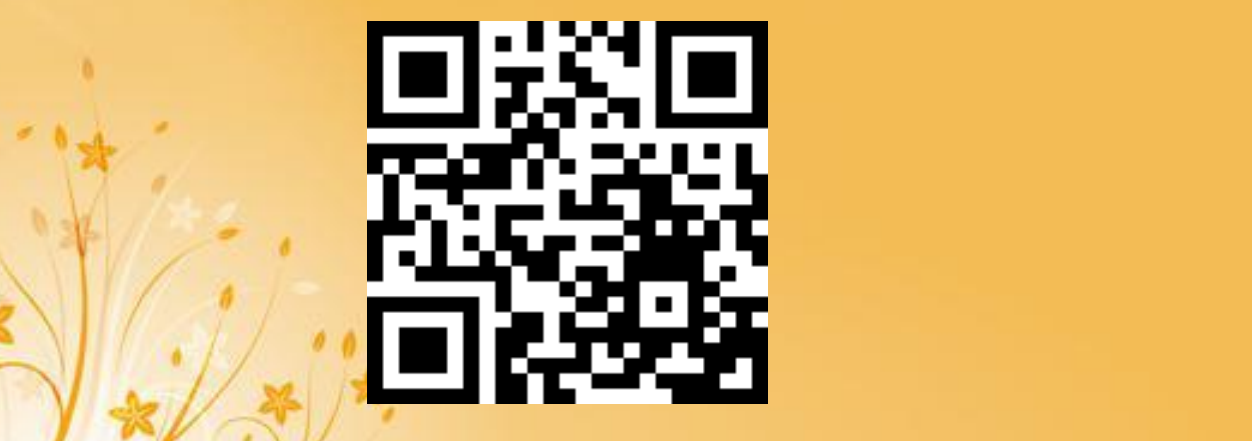

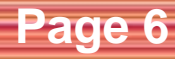

#### 一、自殺防治通報系統帳號註冊: 2.進入系統後畫面

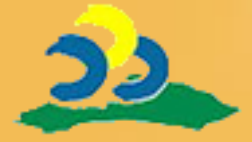

#### • 1) 電腦版畫面:

自殺防治通報系統 Suicide Prevention System 帳號註冊 我要诵報 衛生單位登入 使用本系统功能前,請先註冊您的專屬帳號 提供醫事機構或非衛生單位者通報個案, 提供衛生單位使用憑證IC卡登人本系統 衛生單位者請使用憑證IC卡登入系統進行通報 前往註冊 & 基證登入 40 前往通報 心 註冊說明日 申請臨時帳號 A 通報流程說明 B 11/1 公告訊息 關懷資源 1925安心専線し 自殺防治系列手冊 @ ▼自殺防治通報系統擴大通報作業常見Q&A 2020/07/27 心據點♥ BSRS量表 A 用陪伴打開心房,用傾聽給予力量 查詢各地區 下載各類 心情温度計 ● 配合本部機馬進行資料庫升級機運作業, 届時暫停本系統服務 2020/04/28 24小時免付費心理諮詢専線,<br>1925(依舊愛我)安心専線 心理資源地圖 白殺防治系列手冊 提供BSRS量表檢測 (+) 中央政府嚴重特殊傳染性肺炎防治及紓困振興特別預算 2020/03/31 ○更多電話諮詢

#### 聯絡我們

 $\sim$   $\sim$  Free Power and Backgrounds Backgrounds Backgrounds Backgrounds Backgrounds Backgrounds Backgrounds Backgrounds Backgrounds Backgrounds Backgrounds Backgrounds Backgrounds Backgrounds Backgrounds Backgrounds Back

地址:11558台北市南港區忠孝東路6段488號 服務電話:0809-093-066 建議瀏覽器:IE10(含)以上或Google Chrome<br>E-mail :sps.mohw@gmail.com

關於本站 建議解析度: 1280\*768

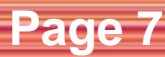

# 一、自殺防治通報系統帳號註册: 2.進入系統後畫面

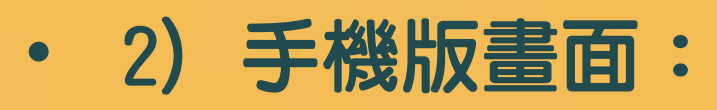

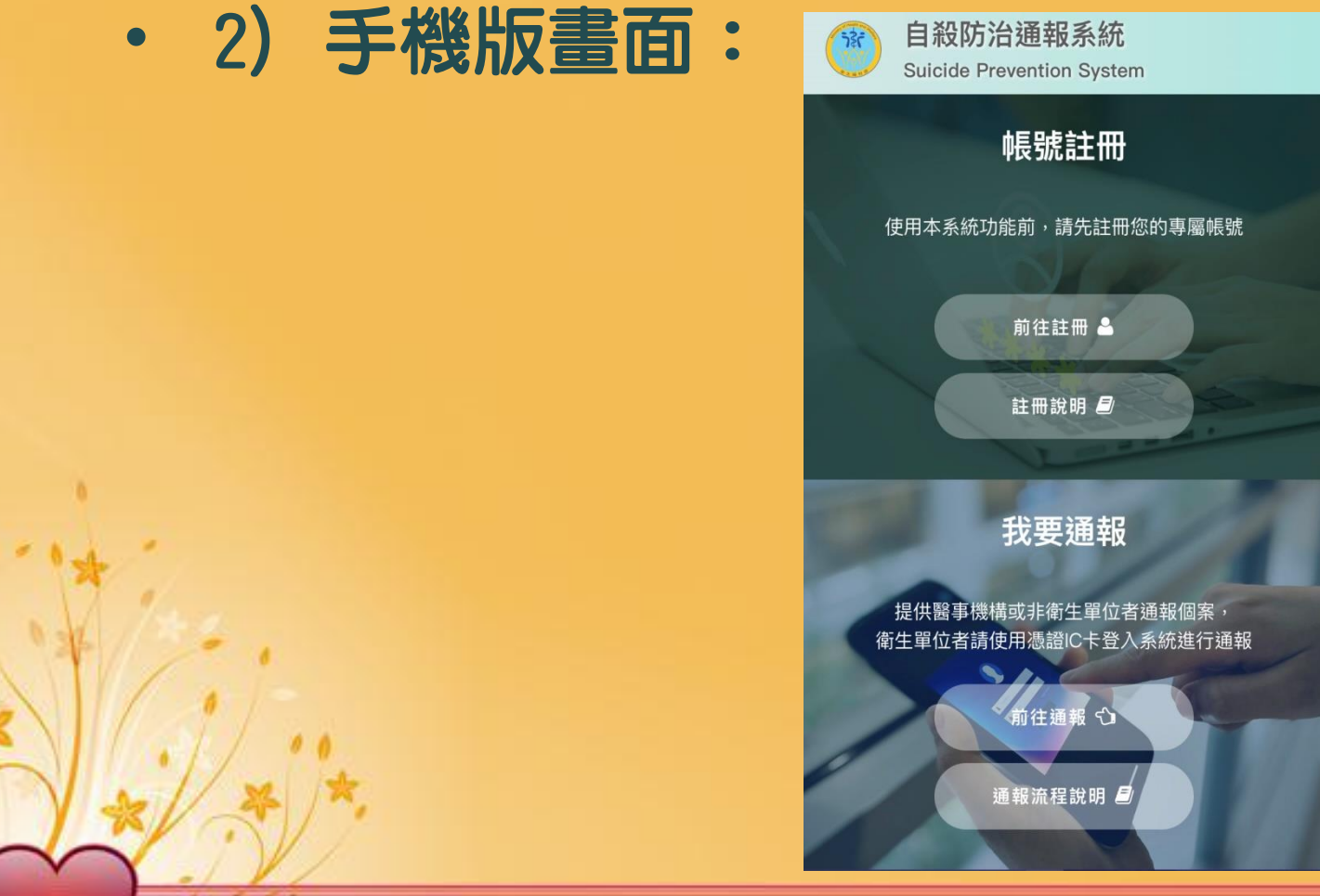

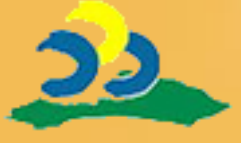

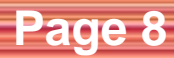

## 一、自殺防治通報系統帳號註冊: 3.請點選「前往註册」

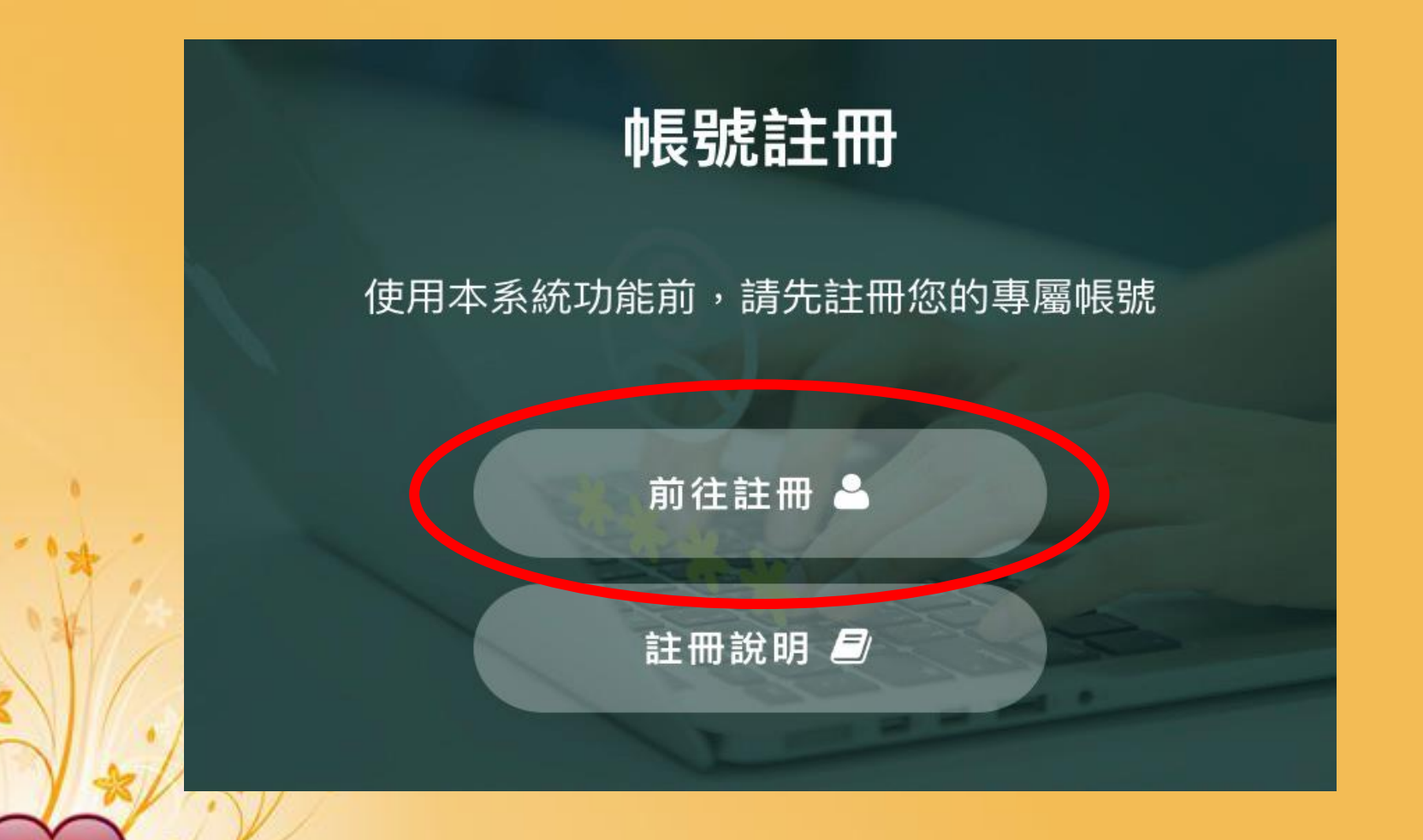

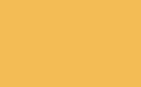

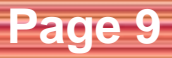

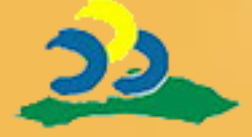

# 一、自殺防治通報系統帳號註冊: 4. 選擇帳號類型

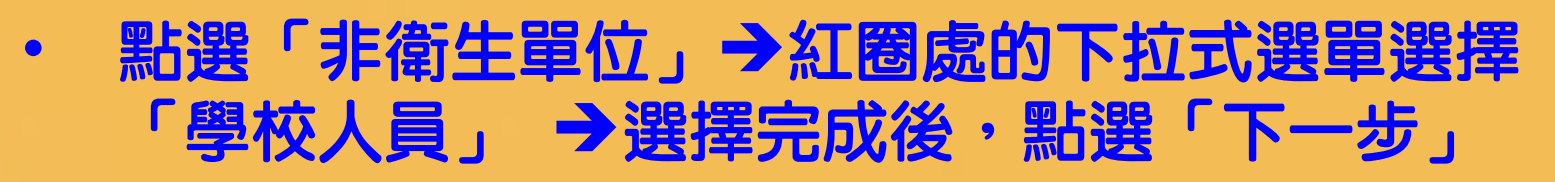

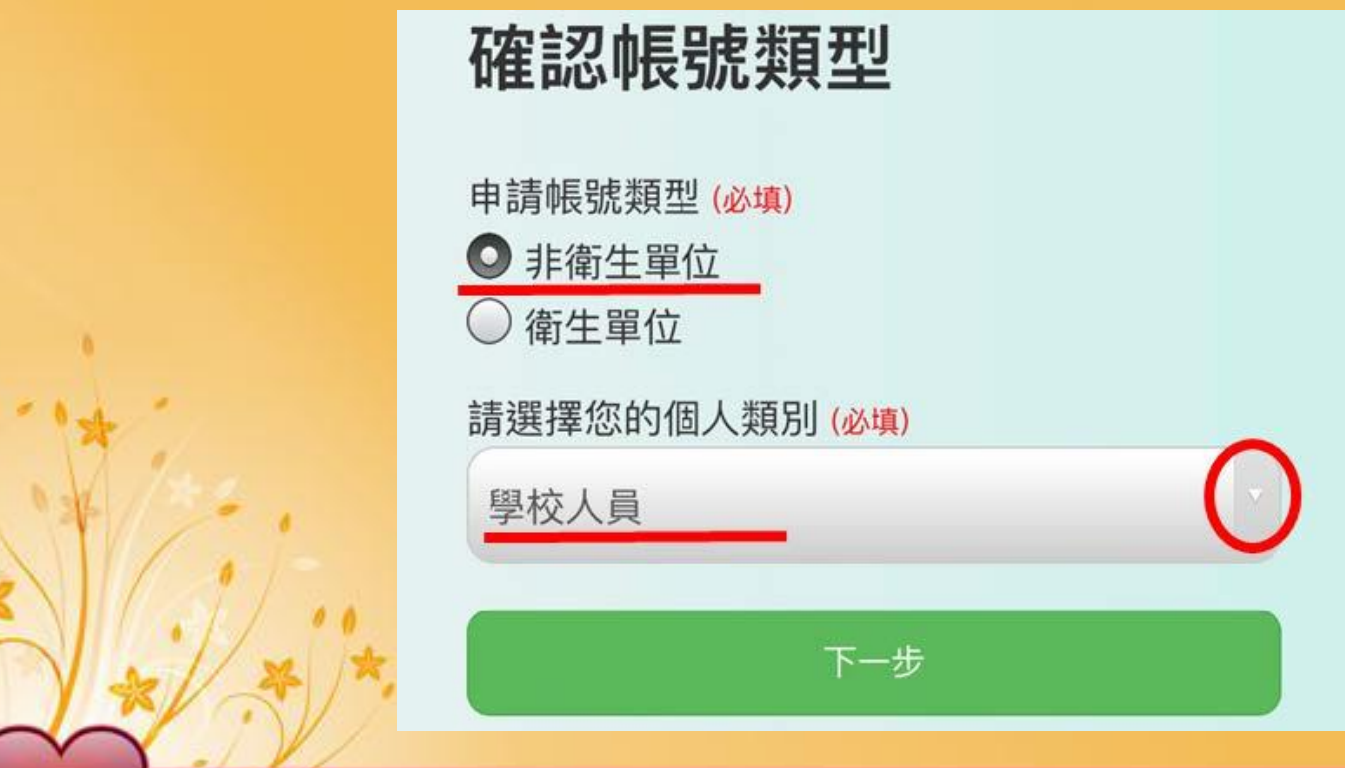

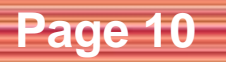

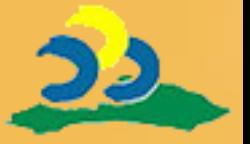

## 一、自殺防治通報系統帳號註冊: 5.填入帳號、密碼與基本資料

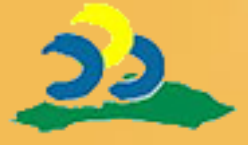

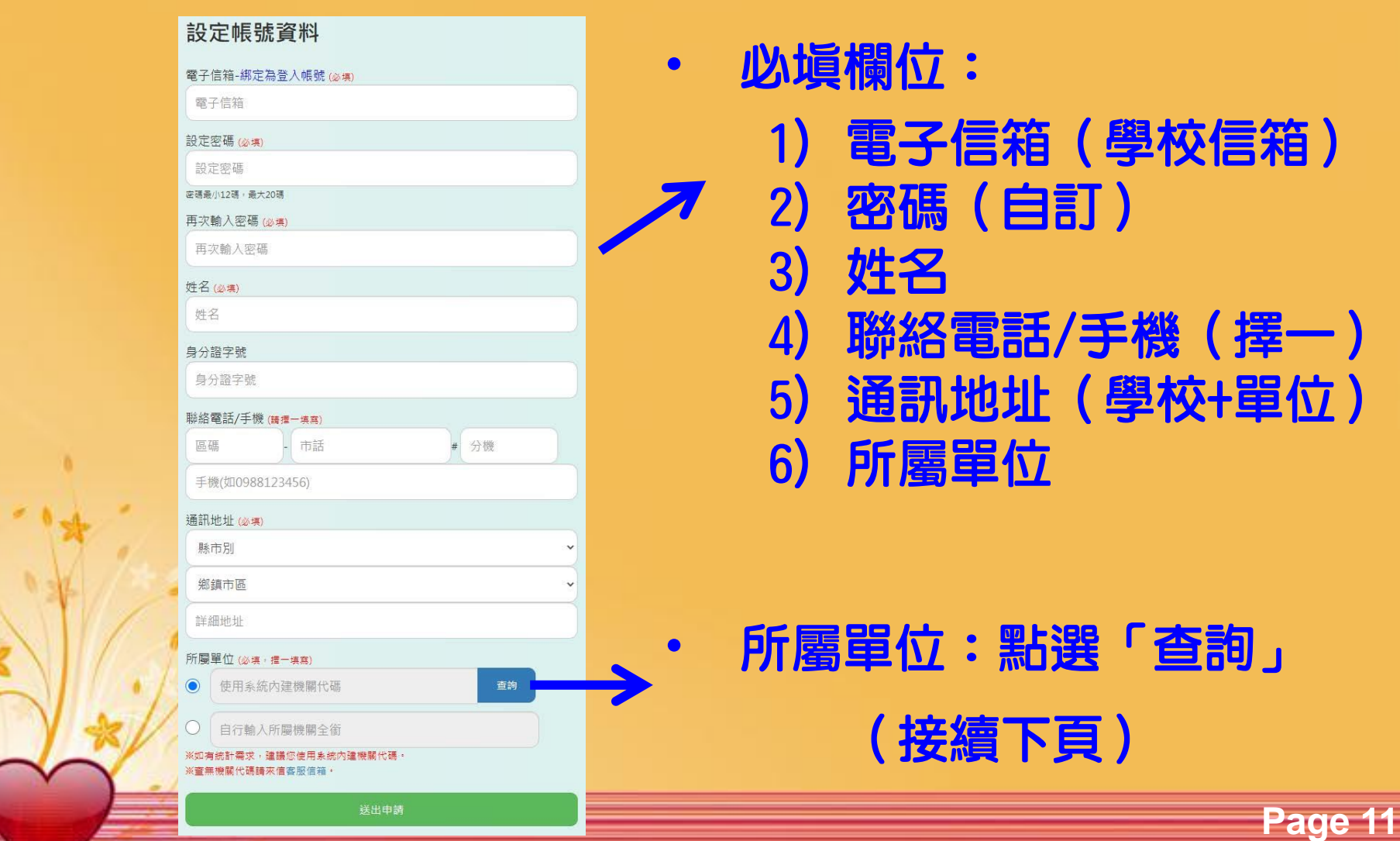

# 一、自殺防治通報系統帳號註冊: 6.所屬單位

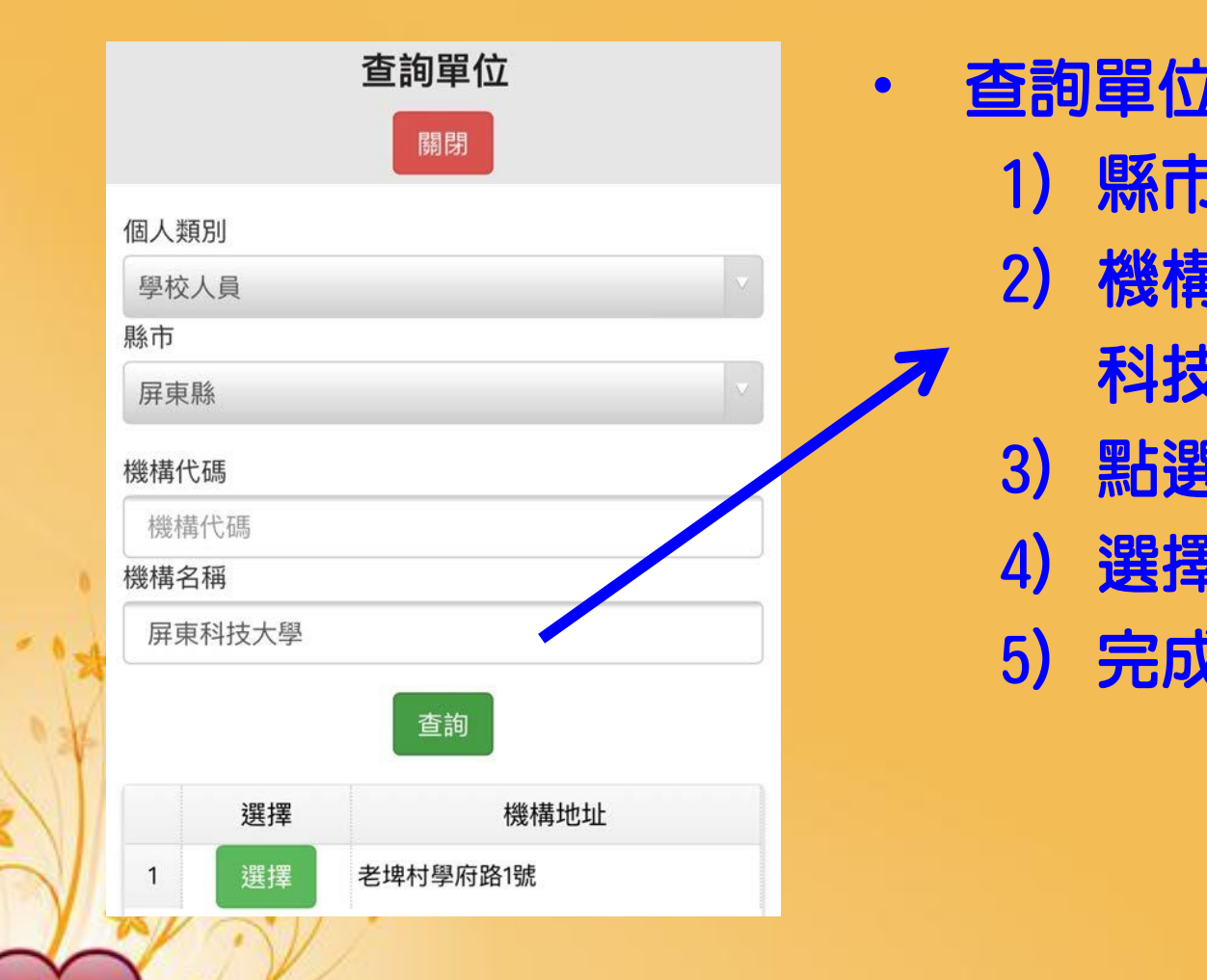

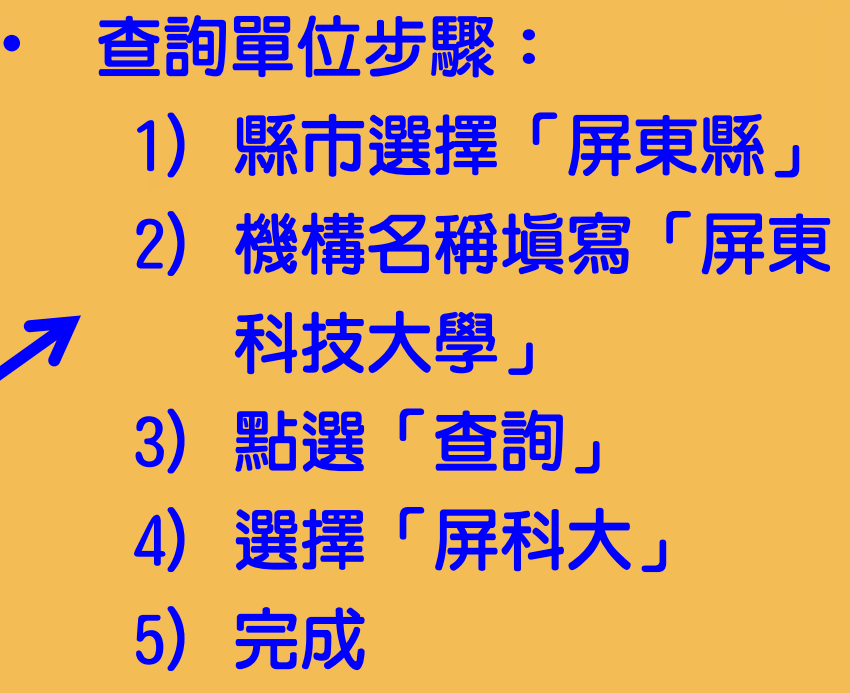

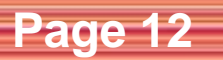

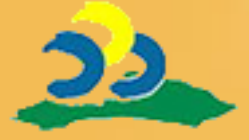

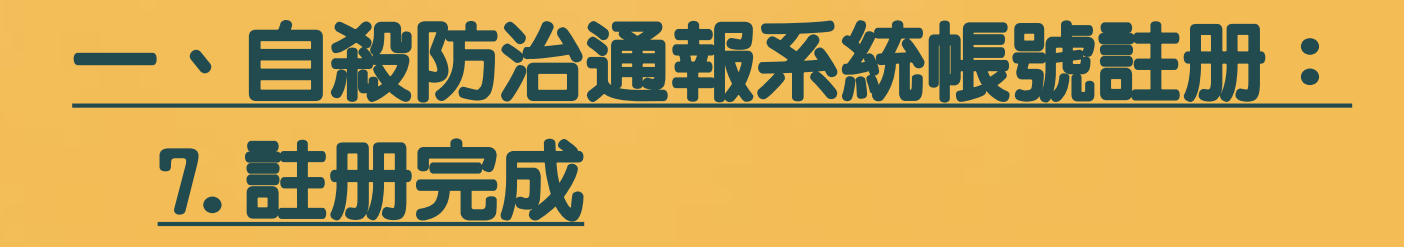

Click here to download this powerpoint template : [Floral Love Free Powerpoint Template](http://www.powerpointstyles.com/template-83171-floral-love.html)

 $\sim$  More  $\sim$  Free Power point Backgrounds and Backgrounds and Backgrounds and Backgrounds and Backgrounds and Backgrounds and Backgrounds and Backgrounds and Backgrounds and Backgrounds and Backgrounds and Backgrounds a

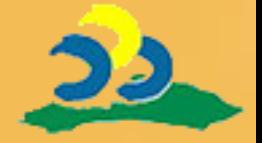

#### • 完成系統後,系統會寄認證信。請至信 箱等待認證信(最久不會超過10分鐘)

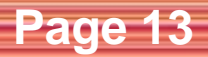

# 二、進行自殺防治通報: 1.於系統首頁點選「前往通報」

Click here to download this powerpoint template : [Floral Love Free Powerpoint Template](http://www.powerpointstyles.com/template-83171-floral-love.html)

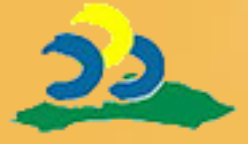

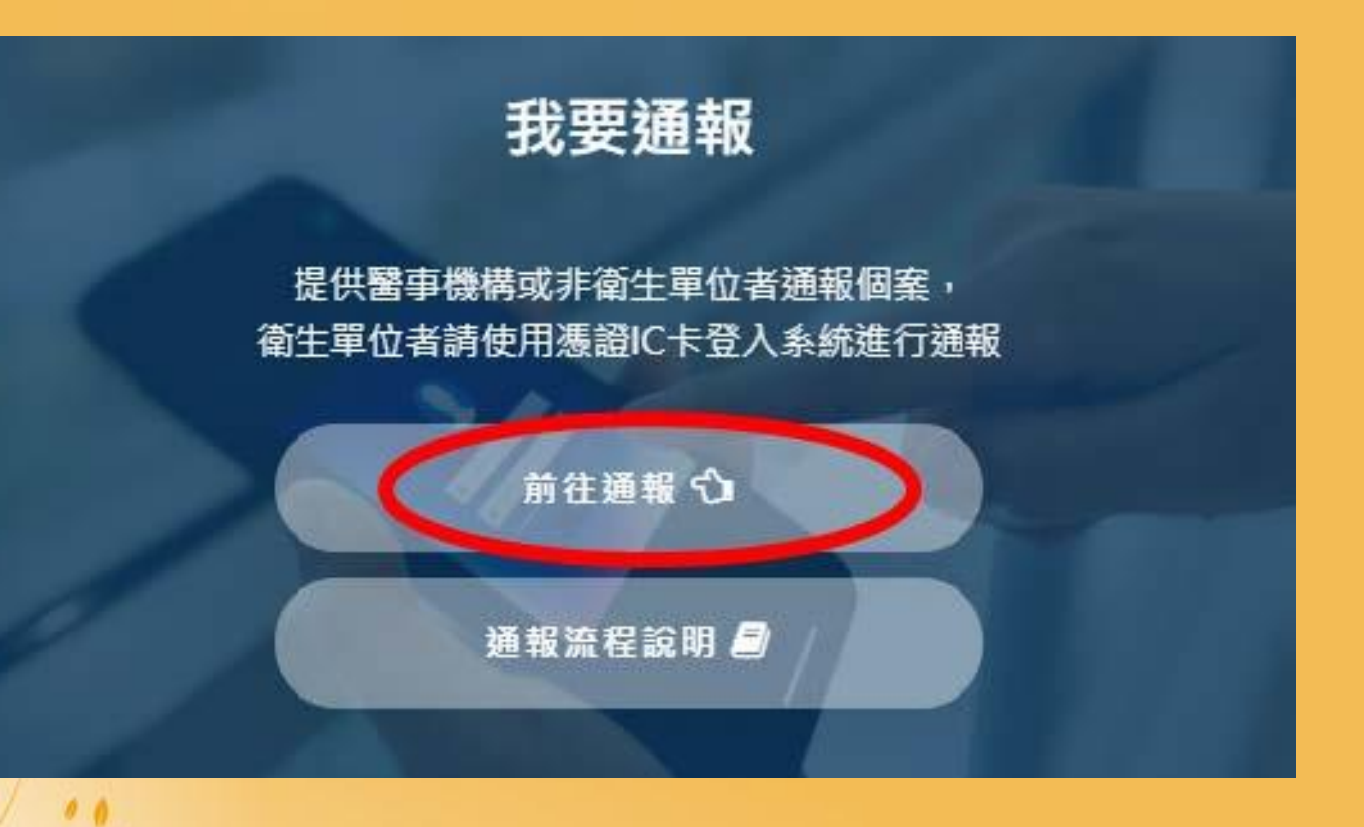

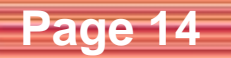

## 二、進行自殺防治通報: 2.完成登入 3. 點選「按此新增」

Click here to download this powerpoint template : [Floral Love Free Powerpoint Template](http://www.powerpointstyles.com/template-83171-floral-love.html)

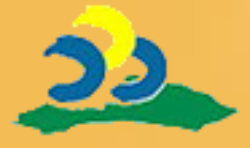

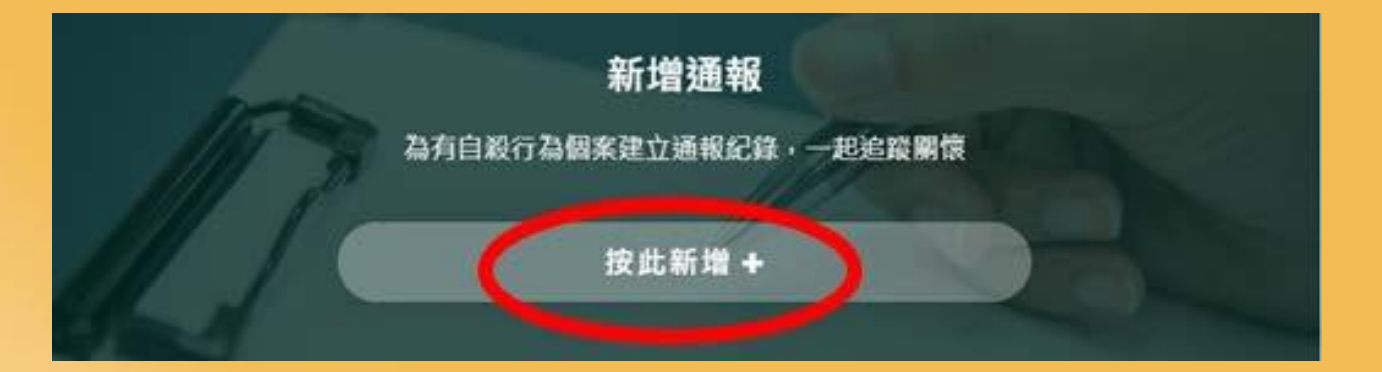

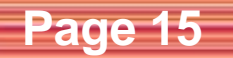

# 二、進行自殺防治通報: 4.填寫學生基本資料

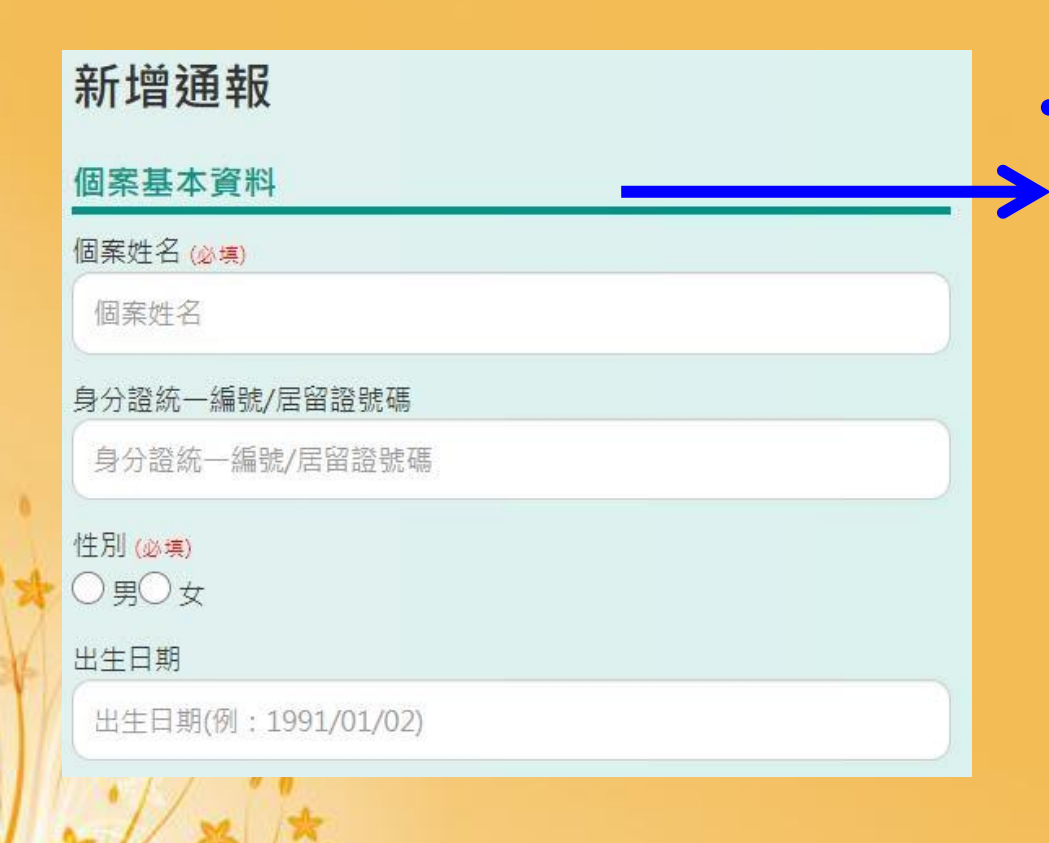

Click here to download this powerpoint template : [Floral Love Free Powerpoint Template](http://www.powerpointstyles.com/template-83171-floral-love.html)

 $\sim$  More  $\sim$  Free Power point Backgrounds and Backgrounds and Backgrounds and Backgrounds and Backgrounds and Backgrounds and Backgrounds and Backgrounds and Backgrounds and Backgrounds and Backgrounds and Backgrounds a

#### • 必填欄位: 1) 個案姓名 2) 性別

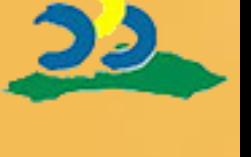

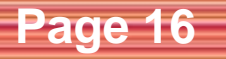

# 二、進行自殺防治通報: 5.填寫學生聯絡資訊

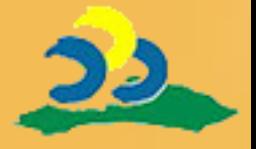

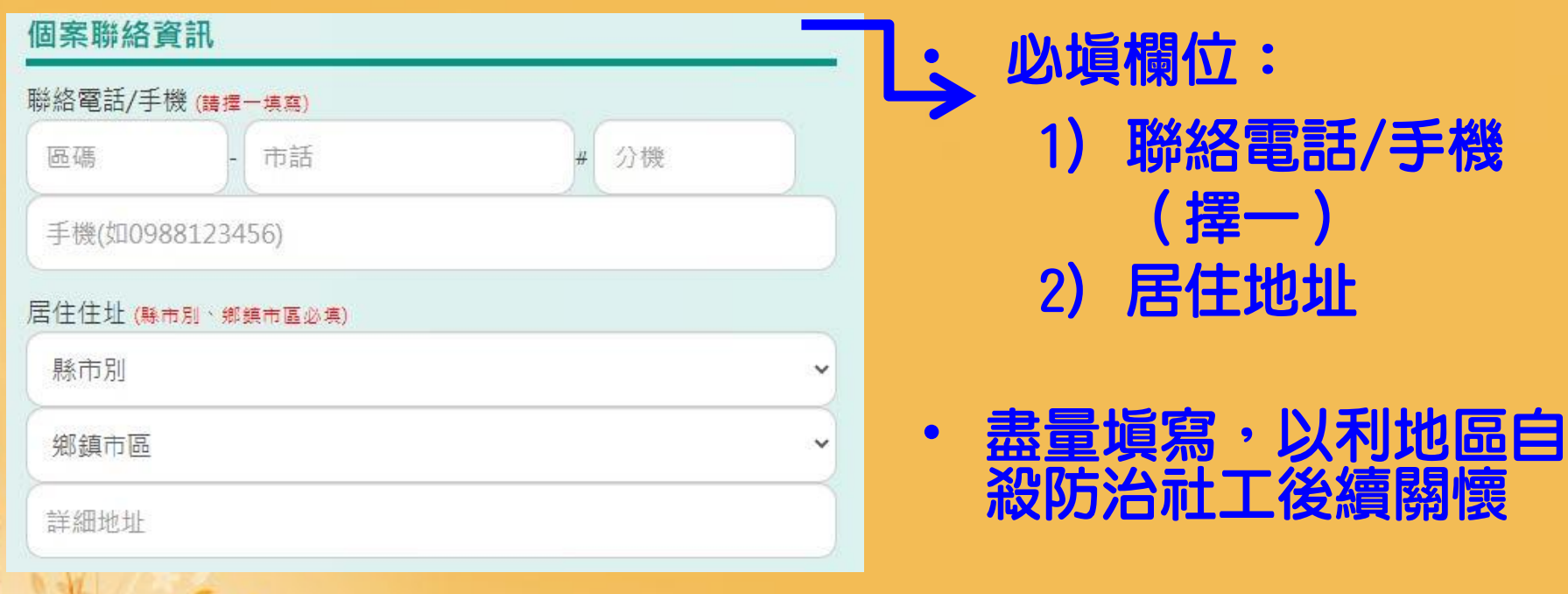

Click here to download this powerpoint template : [Floral Love Free Powerpoint Template](http://www.powerpointstyles.com/template-83171-floral-love.html)

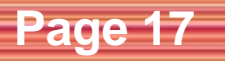

# 二、進行自殺防治通報: 6.案情填寫

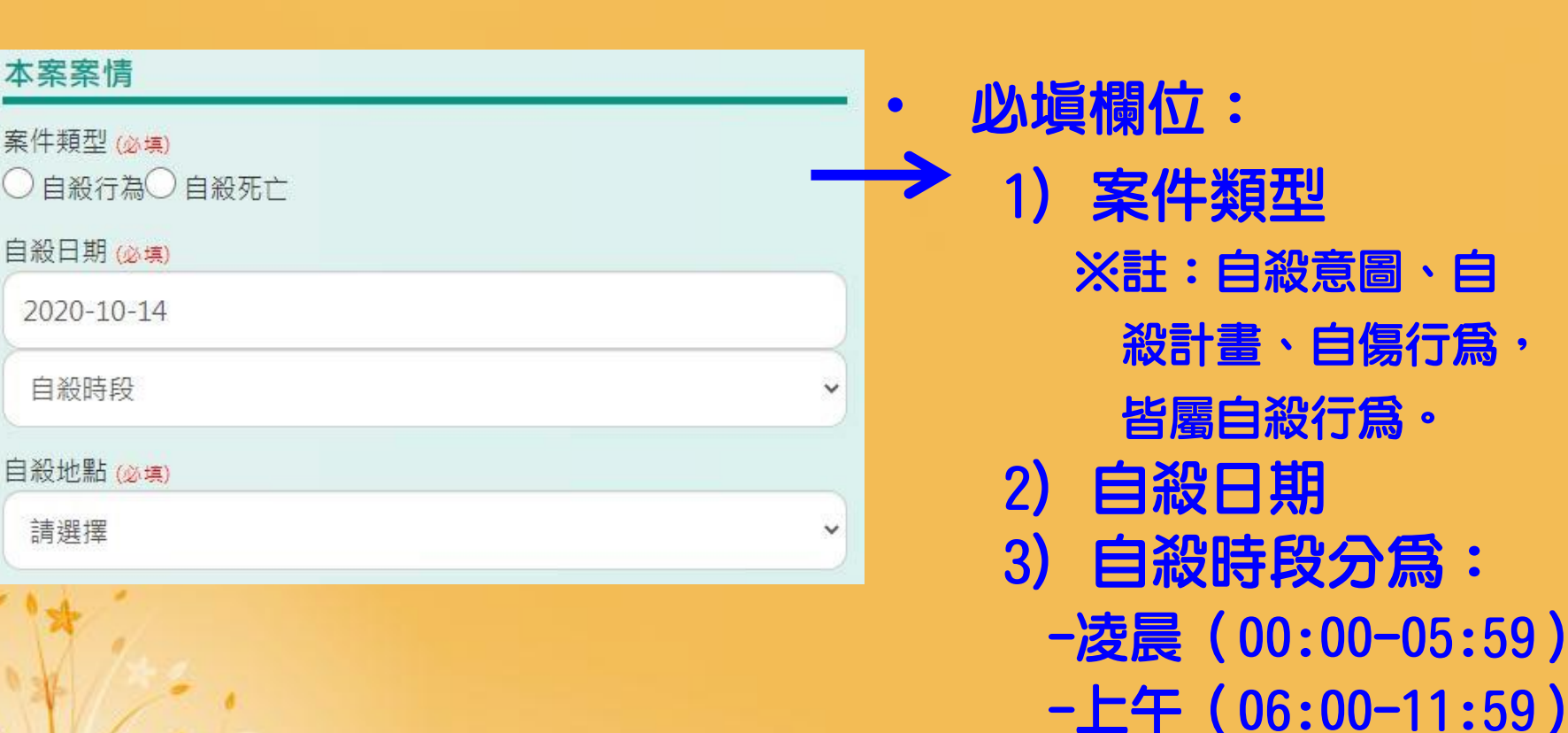

Click here to download this powerpoint template : [Floral Love Free Powerpoint Template](http://www.powerpointstyles.com/template-83171-floral-love.html)

 $\sim$  More  $\sim$  Free Power point Backgrounds and Backgrounds and Backgrounds and Backgrounds and Backgrounds and Backgrounds and Backgrounds and Backgrounds and Backgrounds and Backgrounds and Backgrounds and Backgrounds a

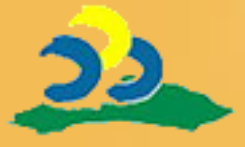

**Page 18**

-下午(12:00-17:59)

-晚上(18:00-23:59)

# 二、進行自殺防治通報: 7.案情填寫-自殺方式

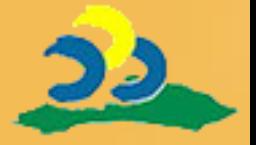

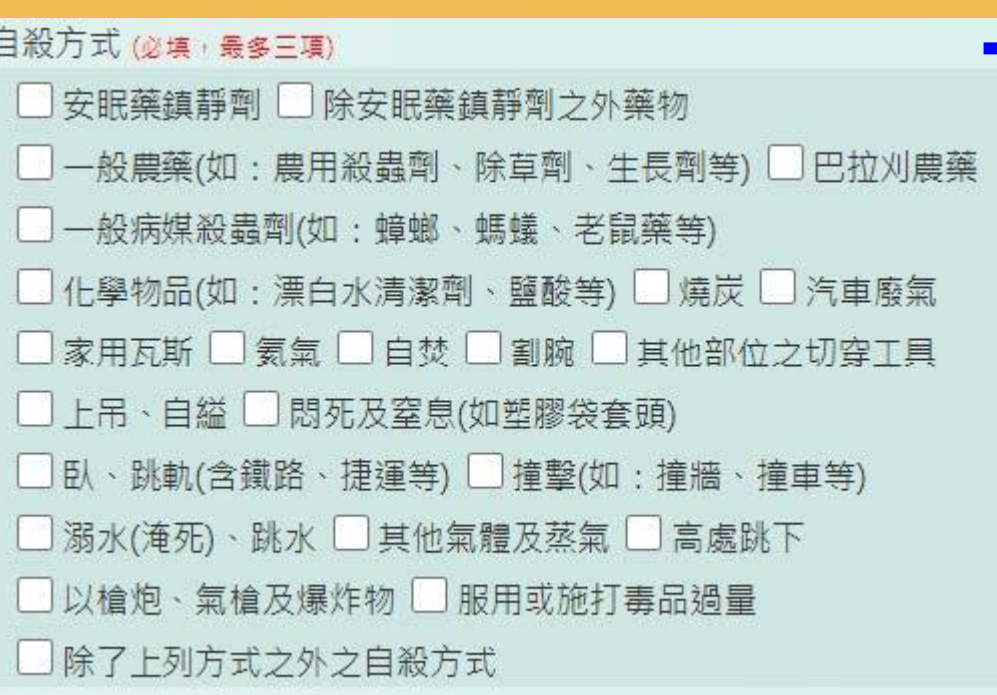

Click here to download this powerpoint template : [Floral Love Free Powerpoint Template](http://www.powerpointstyles.com/template-83171-floral-love.html)

 $\sim$  More  $\sim$  Free Power point Backgrounds and Backgrounds and Backgrounds and Backgrounds and Backgrounds and Backgrounds and Backgrounds and Backgrounds and Backgrounds and Backgrounds and Backgrounds and Backgrounds a

 $\mathbf{F}$ 

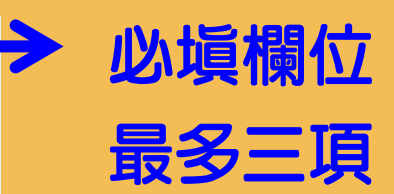

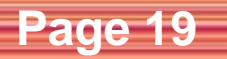

# 二、進行自殺防治通報: 8.案情填寫-自殺原因

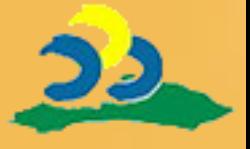

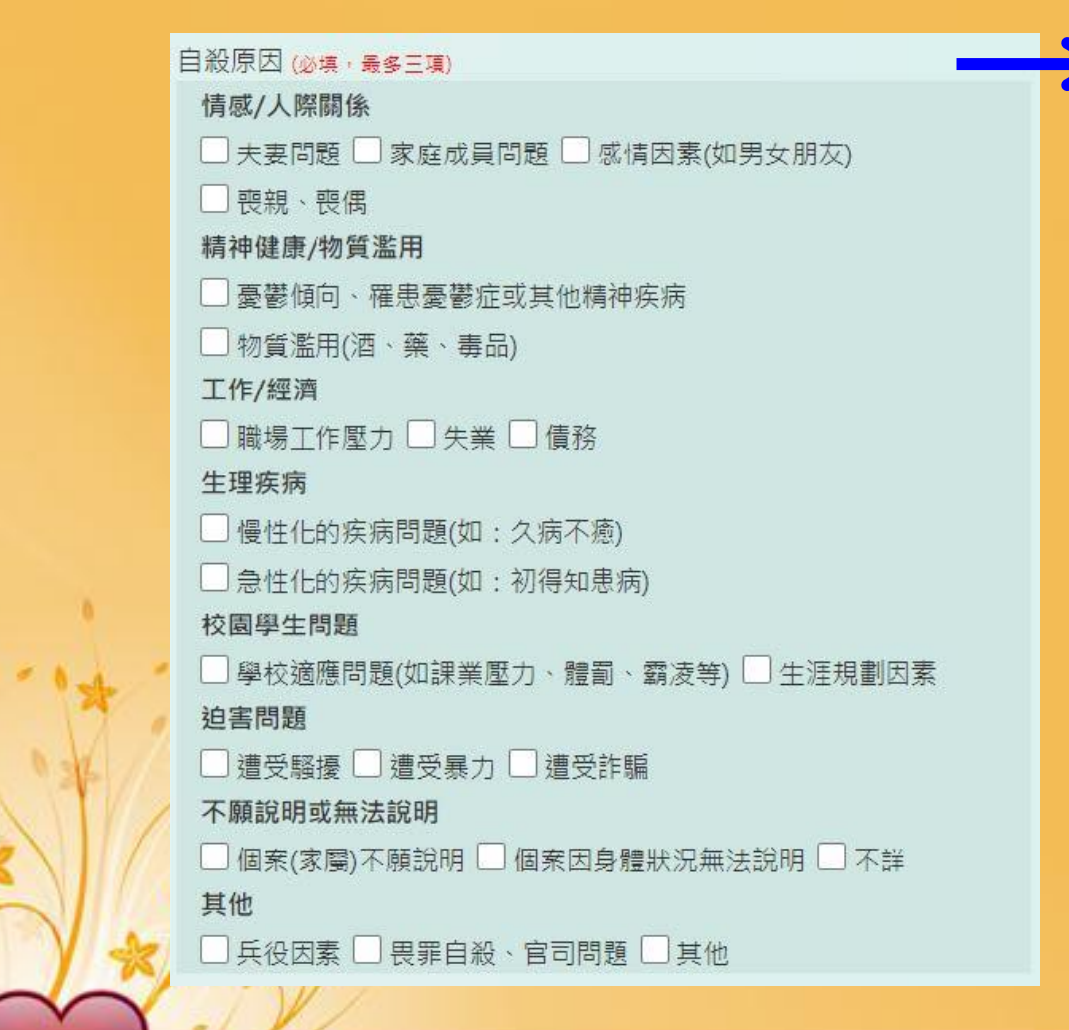

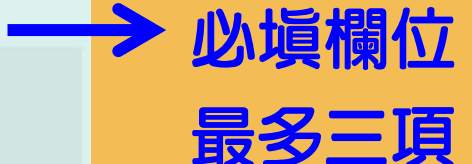

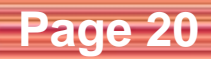

# 二、進行自殺防治通報: 9.處置情形

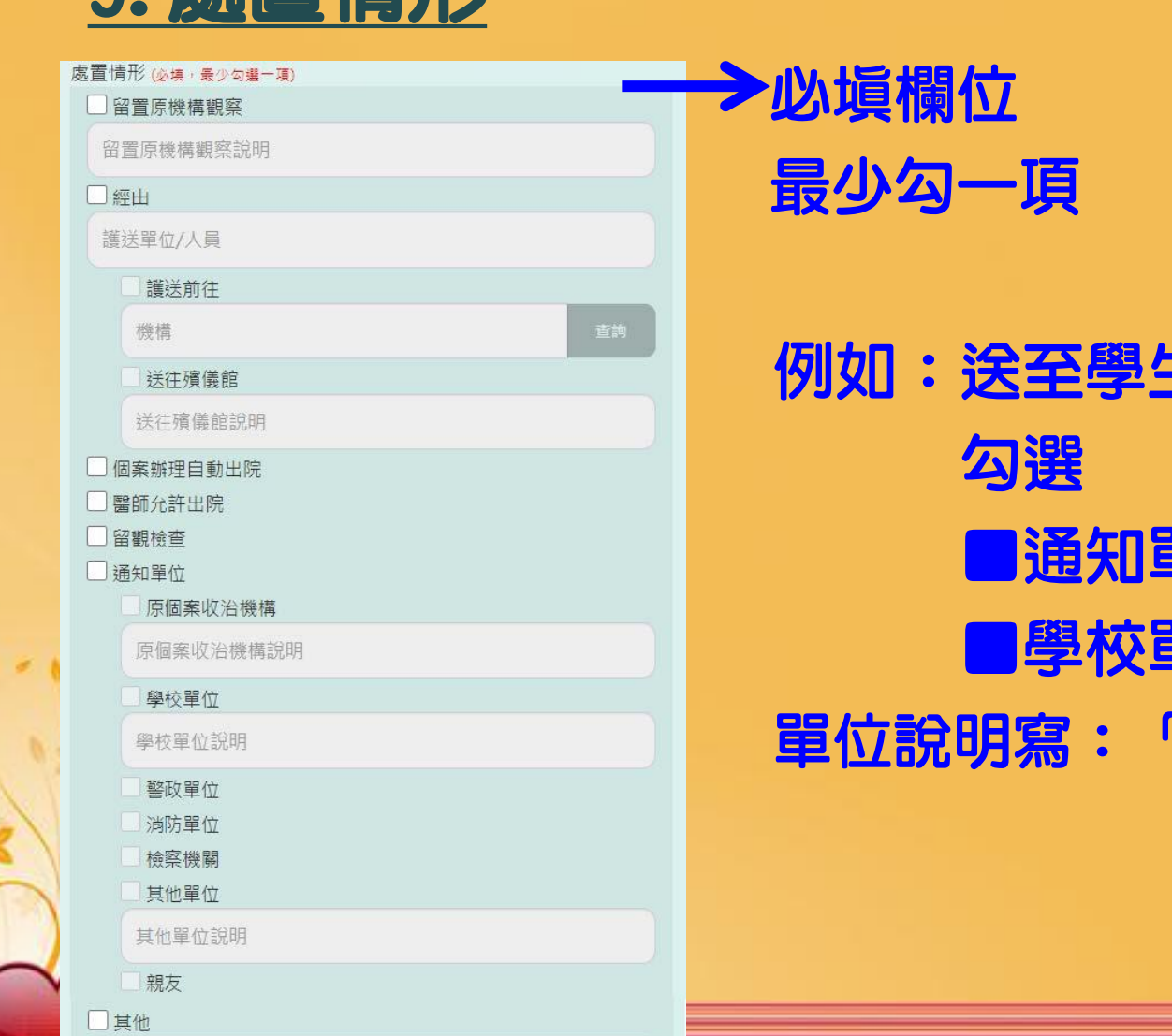

其他補述

 $\sim$   $\blacksquare$ 

#### ◆必塡欄位 • 最少勾一項

例如:送至學生諮商中心即 勾選 ■通知單位 ■學校單位 單位說明寫:「學生諮商中心」

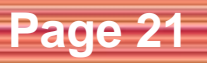

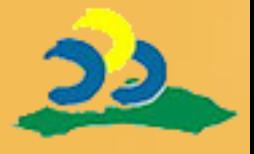

# 二、進行自殺防治通報: 10.案情填寫-補述

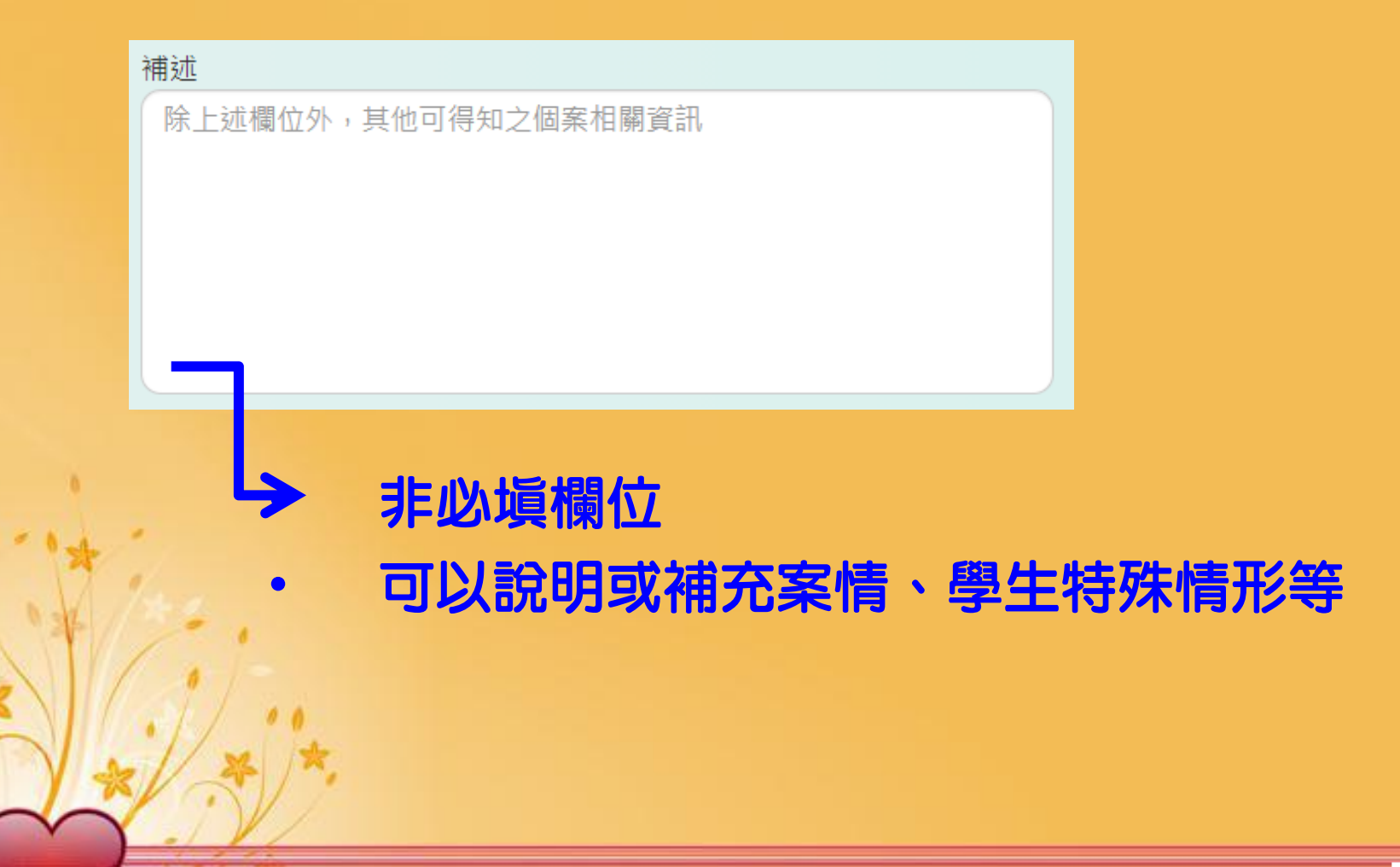

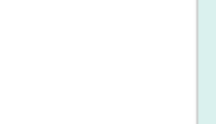

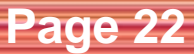

## 二、進行自殺防治通報: 11. 通報完成,獲得案件編號

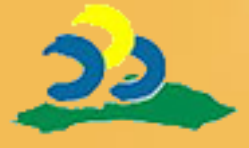

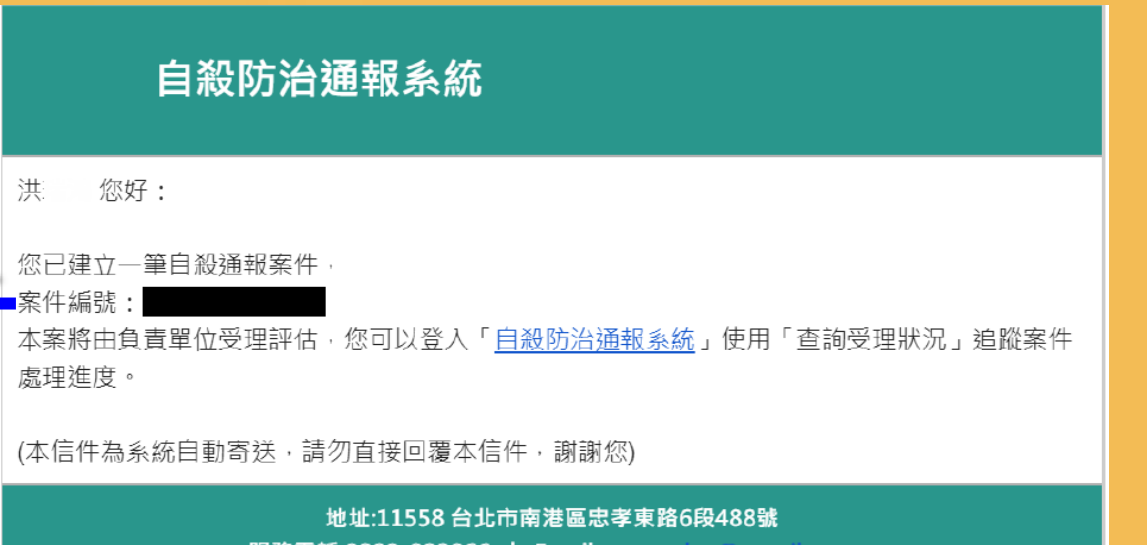

服務電話:0809-093066 | Email: 建議解析度1280\*768 | 建議瀏覽器: IE10(含)以上或Goole Chrome

Click here to download this powerpoint template : [Floral Love Free Powerpoint Template](http://www.powerpointstyles.com/template-83171-floral-love.html)

 $\sim$  More  $\sim$  Free Power point Backgrounds and Backgrounds and Backgrounds and Backgrounds and Backgrounds and Backgrounds and Backgrounds and Backgrounds and Backgrounds and Backgrounds and Backgrounds and Backgrounds a

#### 案件編號用於日後查詢辦理進度使用

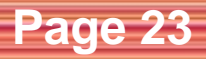

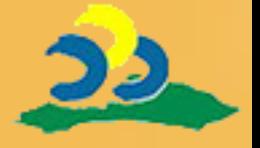

## 三、進行校安通報: 1.說明案況

 $\sim$  More  $\sim$  Free Power point Backgrounds and Backgrounds and Backgrounds and Backgrounds and Backgrounds and Backgrounds and Backgrounds and Backgrounds and Backgrounds and Backgrounds and Backgrounds and Backgrounds a

- 1) 掌握人、事、時、地、物的通報原則
- 2) 留下通報人與學生個人聯絡方式(手 機或分機)
- 3) 告知「自殺防治通報案件編號」

Click here to download this powerpoint template : [Floral Love Free Powerpoint Template](http://www.powerpointstyles.com/template-83171-floral-love.html)

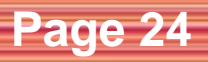

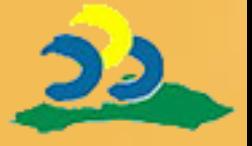

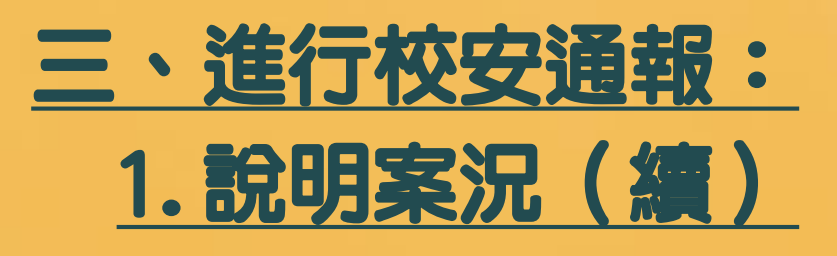

• 例如:

 $\sim$  More  $\sim$  Free Power point Backgrounds and Backgrounds and Backgrounds and Backgrounds and Backgrounds and Backgrounds and Backgrounds and Backgrounds and Backgrounds and Backgrounds and Backgrounds and Backgrounds a

○○系王小明(學號L109CC401)於3/3導師 時間時自述: 「2/30約14:00左右,於宿舍 情緒激動,有強烈的自殺想法,且有明確計 畫。」

**V真殺防治通報案件編號: LT1002222072** 學生聯絡電話: 0912-345-678 通報人:視覺傳達設計系 王大鳴 #7868

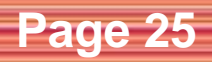

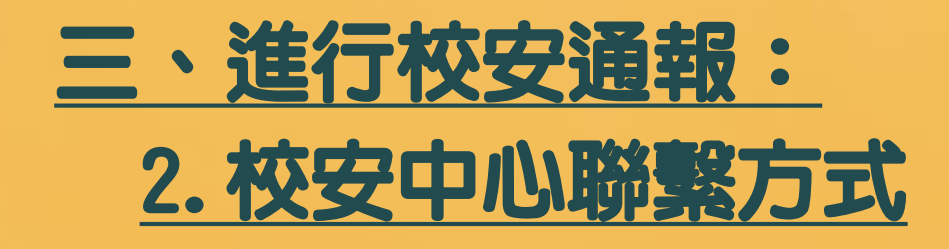

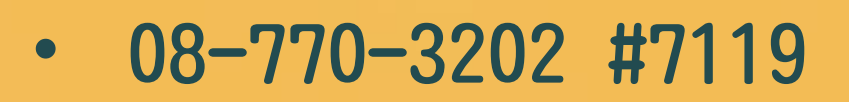

• 手機: 0921-547-119

Click here to download this powerpoint template : [Floral Love Free Powerpoint Template](http://www.powerpointstyles.com/template-83171-floral-love.html)

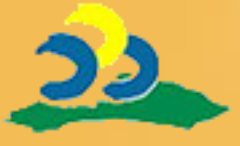

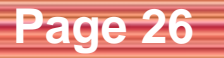

# 四、查詢受理狀況-追蹤處理進度: 1.點選「按此查詢」

Click here to download this powerpoint template : [Floral Love Free Powerpoint Template](http://www.powerpointstyles.com/template-83171-floral-love.html)

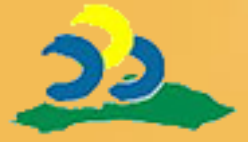

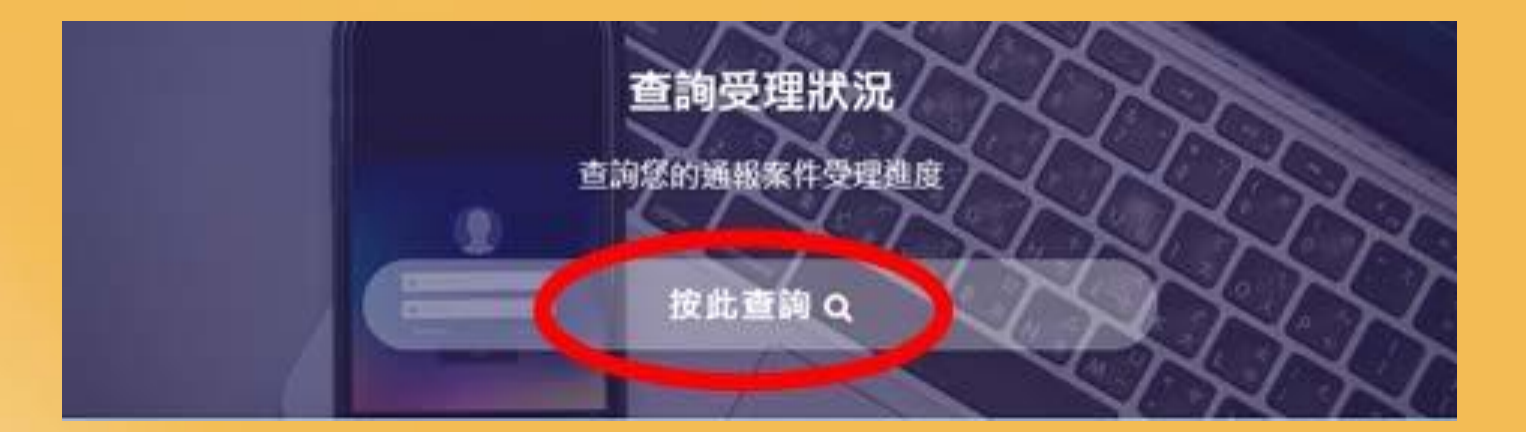

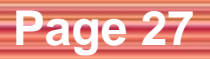

# 四、查詢受理狀況-追蹤處理進度: 2.查詢受理狀況-步驟

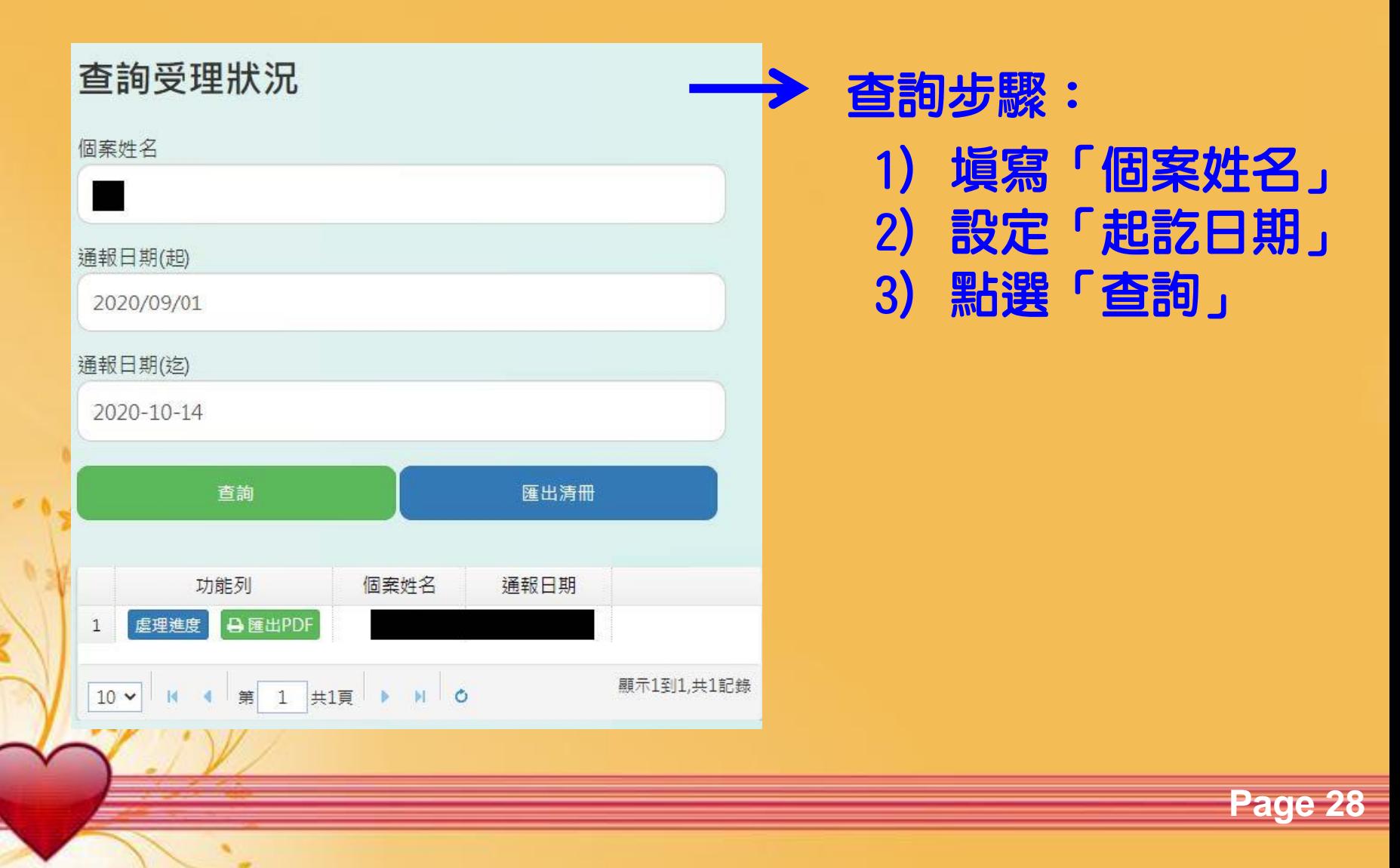

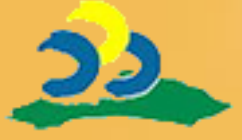

# ~學生事務處關心您~

Click here to download this powerpoint template : [Floral Love Free Powerpoint Template](http://www.powerpointstyles.com/template-83171-floral-love.html)

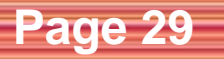